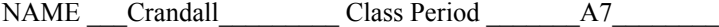

## Study Guide DIGITAL photography

1. History of digital photography: 1826 France - 1st photo ever 1998 Sony - Mavica 1888 Kodak - Public use camera by 2001 Nikon & Canon invented the first DSLR (pro camera)

2. Film camera and Digital cameras and their only difference: How they record the image

- 3. Lens openings: A leaf (iris) shutter Aperture and depth-of-field Shutter inside the lens - Open and closes depending on the light
- 4. Zooming: 2X 4X 10X Multiple Focal Length How many times closer

5. Digital zoom (POOR QUALITY) and Optical Zoom - Lens optics (BEST QUALITY)

6. Point & Shoot: Cell phone camera DSLR: Digital Single Lens Reflex (professional) Mirrorless: (no mirror)

7. Lenses (Optical and zooming with optics)

8. Camera modes: -The mountain  $=$  Landscape Running guy = Action/Sports Person = Portrait  $Flower = Macro$ Green Square or Camera = full Automatic (You shoot the shot and The camera does the rest) focus A= Aperture (Aperture Priority)  $S =$  Shutter (Shutter Priority)  $M =$ Manual (you do everything)

- 9. ISO: International Standard Organization Sensor Speed
- 10. Grain and Noise  $100 =$  Sunny  $200 =$  part sun  $400 =$  indoor/outdoors  $800 =$  sports/action  $1600 =$  concerts  $3200 =$  low light Higher the number  $=$  higher noise or grain
- 11. White balance Controls color

12. Cropping photos CUTS OUT UNWANTED PARTS

13. Tripods and Monopods: Tripod has 3 legs - Monopod has 1 leg Fast shutter of 1/1000 of a second (not tripod) Slow shutter below 1/30 of second (needs tripod)

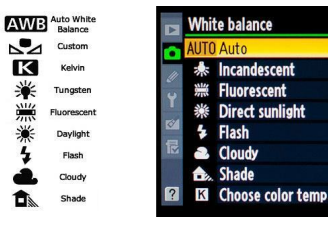

14. Digital contact or proof sheets Larger photo with little photos on the sheet The little photos are called "Thumbnails"

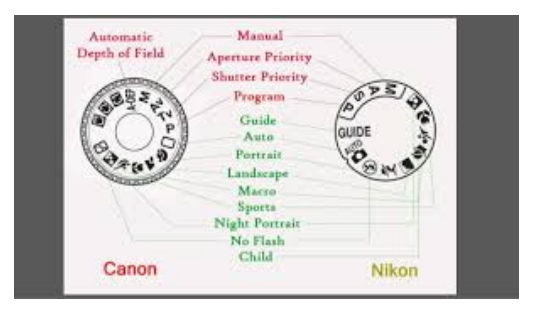

15. Action photography and freezing or blurring action 1/500 and 1/1000 FAST Frozen 1 second, 1/2 second, 1/15 second SLOW blurred

(shutter speeds - how long the camera is active) —

- 16. Size of digital files (more pixels larger MB MegaBytes) more takes more memory space
- 17. Flash photography and red eye: Retina (blood) shows on the eyes
- 18. Resolution = 72 ppi vs. 300 ppi Digital computer picture. Printed pictures
- 19. Kinds or format of digital files: .JPG / .JPEG .psd .png .tiff .raw .pdf
- 20. Memory cards: SD (Secure Data) CF (compact Flash)
- 21. Portfolio: 20-30 of your best photos
- 22. Capturing, Storing, Control / Editing and Printing or Output/Upload Photo Processing
- 23. Organization that competes and leadership in photography: *SKILLS USA*
- 24. Pixels and Pixilated: Seeing the pixels (poor quality) Low resolution (less pixels) High res (more pixels)
- 25. Histogram ————— History or Diagram of the pixels ————————

## ADOBE PHOTOSHOP

- 28. LAYERS When you make a NEW LAYER is places it right above the layer you are on
- 29. Undo called the history:
- a. One step at a time is Cntrl/z OR Command Z) and Cntrl/alt/z or Command/Option Z) is another step back in history

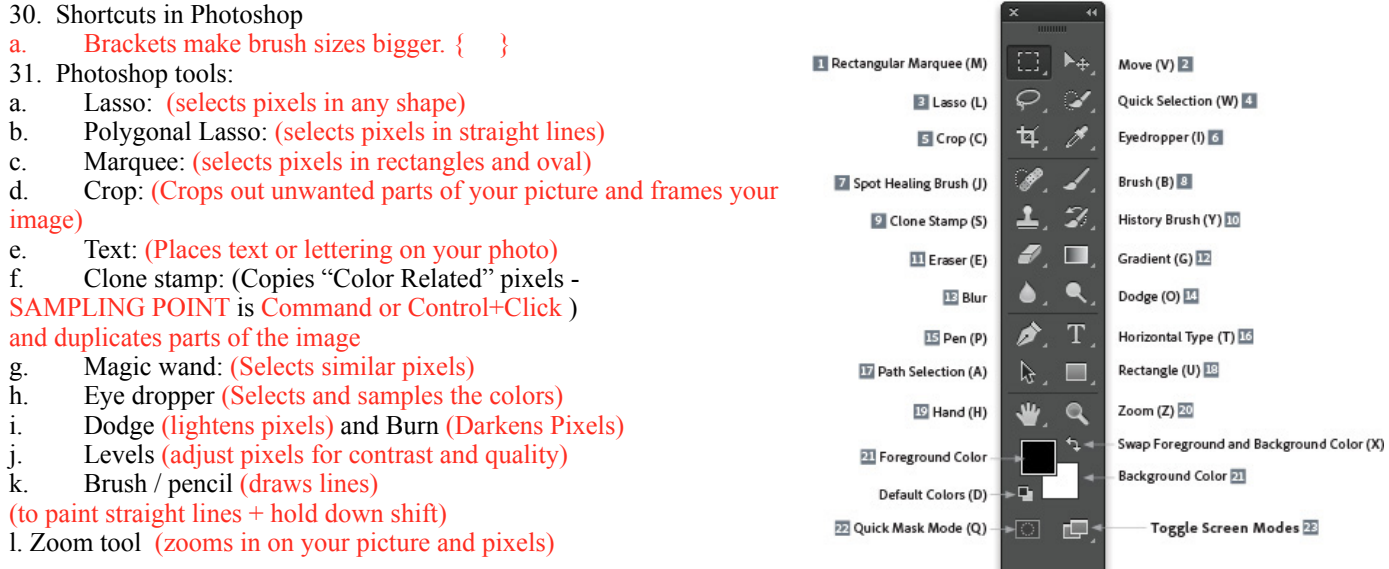

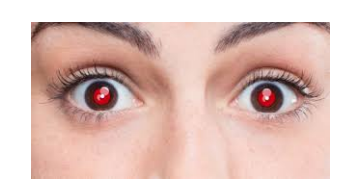

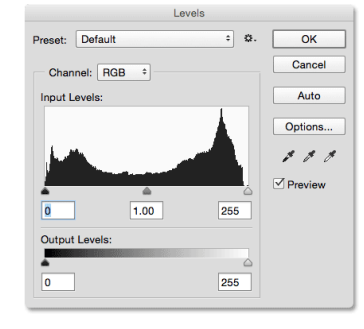

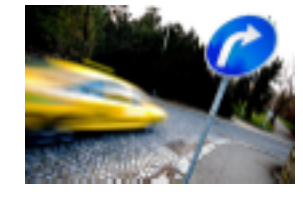

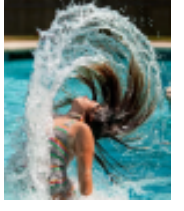

- 32. Hue (color) & Saturation (amount of color)
- 33. Drawing and erasing straight lines (hold down shift)
- 34. Exposure: -

36. The shutter button (Samples + meters the light - Pops the flash and it focuses the lens if on automatic and takes the picture)

- 37. Mega pixel: 1,000,000 pixels
- 38. Work Flow: Capture, control, output (print or upload)
- 39. Straighten and cropping photos: The crop tool and straighten crop tool
- 40. Composition & Elements of Art:

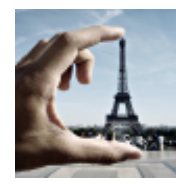

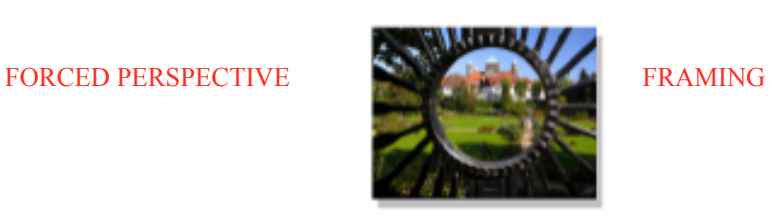

ASYMMETRICAL SYMMETRICAL RULE OF THIRDS

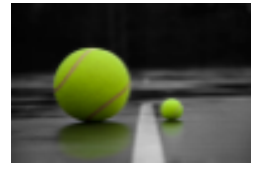

LEADING LINES

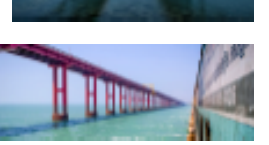

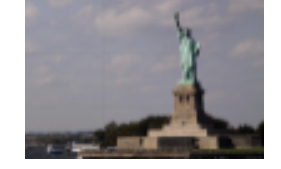

41. ELEMENT OF ART IS: An individual part of the art

42. Quick Mask in Photoshop -

43. LENSES & ZOOM

80mm and above Telephoto Zoom ———

Standard Zoom ———

50mm-70mm

Wide Angle Zoom ——-

10mm-35mm

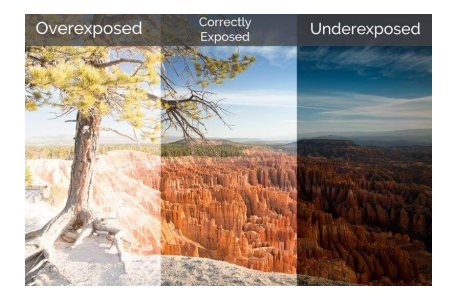